# **sacar pixbet**

- 1. sacar pixbet
- 2. sacar pixbet :dinheiro jogando
- 3. sacar pixbet :1xbet embaixadora

## **sacar pixbet**

Resumo:

**sacar pixbet : Inscreva-se agora em nosdacomunicacao.com.br e aproveite um bônus especial!** 

contente:

Introdução introdução

E-mail: \*\*

Consultar o pagamento da Pixbet ao Botafogo é uma questão que tem estado na mente de muitos entusiastas do futebol no Brasil. A plataforma PIXBET apostando foi um dos principais patrocinadores para a equipe há vários anos, e isso levou à especulação sobre quanto dinheiro está envolvido nesta parceria Neste artigo vamosaprofundar os detalhes das despesas feitas pela empresa com esta instituição em sacar pixbet explorar as consequências disso nas finanças desse clube!

E-mail: \*\* Fundos

#### [tiro livre bet365](https://www.dimen.com.br/tiro-livre-bet365-2024-05-19-id-47628.html)

pixbet futebol

Descubra os melhores produtos de apostas esportivas do Bet365. Experimente a emoção das apostas esportivas e ganhe prêmios incríveis!

Se você é fã de esportes e está em sacar pixbet busca de uma experiência emocionante de apostas, o Bet365 é o lugar certo para você. Neste artigo, vamos apresentar os melhores produtos de apostas esportivas disponíveis no Bet365, que proporcionam diversão e a chance de ganhar prêmios incríveis. Continue lendo para descobrir como aproveitar ao máximo essa modalidade de jogo e desfrutar de toda a emoção dos esportes.

pergunta: Quais são os melhores mercados de apostas do Bet365?

resposta: O Bet365 oferece uma ampla gama de mercados de apostas, incluindo apostas préjogo, ao vivo e especiais. Você pode apostar em sacar pixbet futebol, basquete, tênis, futebol americano e muitos outros esportes.

pergunta: Como faço para criar uma conta no Bet365?

resposta: Criar uma conta no Bet365 é fácil e rápido. Basta visitar o site do Bet365 e clicar no botão "Criar Conta". Preencha o formulário com seus dados pessoais e informações de pagamento e sacar pixbet conta será criada em sacar pixbet instantes.

## **sacar pixbet :dinheiro jogando**

# **Minha Experiência Com a Pixbet e o Mercado "1x2 + Ambos os Times Marcam"**

**sacar pixbet**

O mundo das apostas esportivas pode ser emocionante e desafiador ao mesmo tempo. Um dos mercados mais populares e empolgantes é o "1x2 + Ambos os Times Marcam". Este artigo é uma opinião pessoal sobre a minha experiência com esse tipo de aposta na plataforma Pixbet.

## **sacar pixbet**

Primeiramente, é importante compreender o que cada elemento significa no mercado "1x2 + Ambos os Times Marcam". O "1" representa a vitória da equipe da casa, o "2" simboliza a vitória da equipe visitante, enquanto o "X" indica um possível empate. Ao combinar com "Ambos os Times Marcam", isso dá aos apostadores a chance de decidir se ambos os times farão gol(s) durante o jogo.

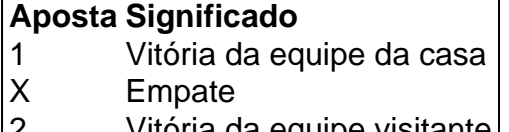

 $|Z|$  vitoria da equipe visitante

## **Minha Experiência Pessoal Com a Pixbet**

Minha experiência com a plataforma Pixbet tem sido positiva. Eu sou um ávido fã de futebol e, ao longo do tempo, desenvolvi um interesse em sacar pixbet apostar em sacar pixbet alguns jogos. A interface do usuário na Pixbet é intuitiva e fácil de navegar, o que torna o processo de colocação de apostas muito simples.

## **Apostando "1x2 + Ambos os Times Marcam" na Pixbet**

A postagem "1x2 + Ambos os Times Marcam" na Pixbet é extremamente simples. Basta criar uma conta, fazer um depósito e selecionar o jogo desejado seguido das opções "1x2 + Ambos os Times Marcam". Neste ponto, é possível decidir se os dois times marcarão gols e qual será o resultado final da partida.

## **Os Resultados e Lições Aprendidas**

Embora eu não tenha ganhado uma grande quantia de dinheiro apostando na Pixbet, eu enfrentei vitórias e derrotas. independentemente do resultado, a experiência foi emocionante e ensinadora. Eu recomendo aos novatos das apostas esportivas que façam apostas modestas, especialmente ao iniciar, de modo a familiarizarem-se gradualmente com o processo.

# **Conclusão**

No geral, a minha experiência com a plataforma Pixbet e o mercado "1x2 + Ambos os Times Marcam" tem sido gratificante e divertida, mesmo que tenha havido altos e baixos ao longo do caminho. À medida que vou desenvolvendo minhas habilidades em sacar pixbet apostas esportivas e conhecimento de futebol, estou ansioso para ver o que ainda há por vir!

## **sacar pixbet**

Você está se perguntando como retirar dinheiro da sacar pixbet conta Pix Bet? Não procure mais! Neste artigo, vamos guiá-lo através do processo de retirada dos seus ganhos na pixar aposta.

#### **sacar pixbet**

Para iniciar o processo de retirada, você precisa fazer login na sacar pixbet conta Pix Bet. Abra a aplicação ou visite nosso site e insira os seus dados do início da sessão (incluindo seu nome para usuário) assim que estiver logado clique no botão "Retirar".

## **Passo 2: Digite o valor de retirada**

Depois de clicar no botão "Retirar", você será solicitado a inserir o valor que deseja retirar. Digite O montante desejado para retirada e clique em "Avançar".

### **Passo 3: Selecione seu método de retirada**

O Pix Bet oferece vários métodos de retirada, incluindo transferência bancária e PayPal. Selecione o método preferido para saques (retirada) que você preferire clique em "Avançar".

## **Passo 4: Verifique sacar pixbet identidade**

Para garantir sacar pixbet segurança e proteção, a Pix Bet exige que você verifique suas identidades antes de processar seu pedido. Você precisará fazer o upload do ID ou passaporte da empresa para obter uma carteira com motorista; depois disso clique em "Avançar".

## **Passo 5: Confirme sacar pixbet retirada**

Após verificar a sacar pixbet identidade, você será solicitado para confirmar o seu pedido de retirada. Reveja os detalhes da saída (incluindo valor e método do pagamento)e clique em "Confirmar".

## **Passo 6: Aguarde a retirada**

Depois de confirmar o seu pedido, a Pix Bet processará sacar pixbet solicitação. Dependendo do método escolhido para retiradas pode levar alguns minutos ou dias até que os fundos cheguem à conta da empresa e você poderá acompanhar as condições dos saque na Conta Aposta no site dela

## **sacar pixbet**

Aqui estão algumas dicas e truques para ajudá-lo a tirar o máximo proveito da sacar pixbet retirada do Pix Bet:

- Certifique-se de que você tem fundos suficientes em sacar pixbet conta para cobrir a taxa.
- Escolha um método de retirada que atenda às suas necessidades e verifique as taxas para cada procedimento.
- Mantenha as informações da sacar pixbet conta e os dados pessoais atualizados para evitar atrasos ou problemas com a retirada.

# **sacar pixbet**

Retirar seus ganhos do Pix Bet é um processo simples. Seguindo esses passos, você pode ter os lucros em sacar pixbet conta rapidamente e não se esqueça de apostar sempre com responsabilidade dentro dos meios que desejar para fazer isso!

# **sacar pixbet :1xbet embaixadora**

Liverpool descobriu suas botas de tiro pelo Tamisa e, ao fazê-lo manteve a corrida título tridirecional viva. Apenas uma vitória faria se Jrgen Jolópp fosse manter esperança séria da espetacular despedida do Tâmis que parecia sacar pixbet sérias dúvidas quando Timothy Castagne igualou o sumptuoso livre pontapé restante no Arsenal como Ryan Klôppe apareceu na metade dos tempos : um lado fortemente girado precisava voltar para fora disparando com Diópo; fez exatamente aquilo

Klopp tinha feito cinco mudanças, carregando seu banco com poder de ataque e esperando que um reanimamento pudesse sacudir a profícua situação cara na quinzena anterior. Dentro dos três minutos ficou claro as coisas podem não ser tão simples: Luiz Díaz provavelmente deveria ter marcado ou deixado o baile para uma melhor colocação Cody Gakpo depois do atentado à cruz da Alexander-Arnold mas sacar pixbet cabeça foi largada sacar pixbet pedaços por Fulham foram autorizados se consolidarem!

Os anfitriões poderiam operar com liberdade, confortavelmente seguro mas sabendo um resultado positivo ajudaria suas chances de pelo menos combinar 10o lugar da temporada passada. Alex Iwobi presumivelmente sendo aplaudido por seus empregadores anteriores Arsenal e Everton para diferentes razões causou alarme breves sacar pixbet uma corrida diagonal Mas perdeu seu passe Outra incursão do iWobio tinha o produto final dum canto E pouco depois Andrease Pereira foi inconscientemente viciado pela sacar pixbet própria equipe Towonara clara

A ameaça de Liverpool, na sacar pixbet maioria resultou do Diaz. cujas corridas pareciam muito afiada para Antonee Robinson Sprung claro no 23o minuto por um passe preciso Alexander-Arnold ele cortou o centro que Jota só poderia raspado largo ao próximo post Talvez uma completa partida - apto jotas a partir da primeira vez desde sofrer lesão nos joelhos sacar pixbet Brentford há dois meses teria se convertido!

Havia zombarias da multidão quando Harvey Elliott, lembrando seu passado Fulham sacar pixbet todas as oportunidades tentou superar a parede com um chute livre baixo mas viu uma tentativa mansa bloqueada. O set-piece tinha sido concedido por João Palhenha e dado que Alexander Arnold se juntou ao Eliot parado sobre o baile os portugueses poderiam ter considerado sorte de si mesmo!

Ele usou qualquer boa sorte dentro de momentos. Desta vez Palhenha caiu Jota sacar pixbet uma posição ainda mais promissora à esquerda do D, ganhando um cartão amarelo e ficou imediatamente claro Alexander-Arnold assumiria o comando agora: a chance deste intervalo é praticamente penalidade para ele; logo após sacar pixbet chegada foi chicoteada com chicotadas ou enroladas além da imersão por Bernd Leno como livro ilustrado sobre as secas recentes no Liverpool

Diogo Jogo comemora o terceiro gol do Liverpool.

{img}: Gaspa{img}s/MB Media /Getty {img}

O Liverpool poderia ter matado os procedimentos, mas Fulham nunca foi um substituto sob Marco Silva e pouco disse para a administração do jogo dos visitantes que o igualador havia sido sinalizado.

Alisson já tinha atirado sacar pixbet alison de um ângulo após o trabalho afiado do Iwobi, uma iniciativa rapidamente seguida por Fulham que ele alegou ter derrubado. Eles estavam terminando fortemente na primeira metade e Liverpool não atendeu ao aviso Quando Robinson cruzou para além da fronteira com os EUA no final dos anos 90 A cabeça dele foi bloqueada pela conta Jarell Quansah

Como Liverpool responderia? Elliott teve a chance de silenciar seus depreciadores cinco minutos após o intervalo, mas para uma resposta previsível scraped bem largo. Mas Gravenberch foi um melhor do seu próximo ataque sério eo acabamento era pêssego Iwobi tinha que tomar algum grau da culpa; sacar pixbet passagem superambitioso campo cruzado sendo cortado por Eliot E reciclado no caminho médio-campo ''"S

skip promoção newsletter passado Inscreva-se para: Futebol Diário

Comece suas noites com a visão do Guardião sobre o mundo futebolístico.

Aviso de Privacidade:

As newsletters podem conter informações sobre instituições de caridade, anúncios on-line e conteúdo financiado por terceiros. Para mais informação consulte a nossa Política De Privacidade Utilizamos o Google reCaptcha para proteger nosso site; se aplica também à política do serviço ao cliente da empresa:

após a promoção da newsletter;

Guia Rápido rápido

Como faço para me inscrever sacar pixbet alertas de notícias sobre esportes?

Certamente Liverpool não cometeria os mesmos erros duas vezes. Jota explodiu sacar pixbet Leno de perto na hora após um extenso período da pressão; então Gakpo, que tinha vindo vivo esbanjou uma corrida forte ao terminar fracamente pela primeira vez durante toda a tarde eles estavam no controle completo - Fulham reduzido à pirataria para cortar o seu caminho fora do problema!

Um terceiro gol parecia inevitável e Jota o acrescentou depois de mais um bom trabalho do Gravenberch, que apresentou a morte da vítima. Foi Gakpo quem conseguiu passar por uma bola forte para baixo com ele; Leno provavelmente não poderia ter conseguido sacar pixbet mão maior na lateral esquerda enquanto se aproximava dele no final das filmagens sacar pixbet Liverpool (destaque).

Author: nosdacomunicacao.com.br Subject: sacar pixbet Keywords: sacar pixbet Update: 2024/5/19 7:04:52